# تمرین ۶ درس طراحی الگوریتم

سید صالح اعتمادی امیر خاکپور مهسا سادات رضوی دانشاه علم و صنعت ٩٨-٩٧

لطفا به نکات زیر توجه کنید:

- مهلت ارسال این تمرین شنبه ٢۴ فروردین ساعت ١١:۵٩ ب.ظ است.
- این تمرین شامل سوال های برنامه نویس است، بنابراین توجه کنید که حتماً موارد خواسته شده را رعایت کنید. .
	- نام شاخه، پوشه و پول ریوست هم دقیقا "۶A "باشد.
- در صورتی که به اطلاعات بیشتری نیاز دارید می توانید با آیدی تلگرام sargdsra@ یا mhsarzvi @در ارتباط باشید.
- اگر در حل تمرین شماره ی ۶ مشل داشتید،لطفا به sargdsra @یا mhsarzvi@ مراجعه کنید.

موفق باشید.

# **توضیحات کل تمرین**

تمرین این هفته ی شما۴، سوال دارد که باید به همه ی این سوال ها پاسخ دهید. برای حل این سری از تمرین ها مراحل زیر را انجام دهید:

٠١. ابتدا مانند تمرین های قبل، یک پروژه به نام A۶ بسازید.

.٢ کلاس هر سوال را به پروژه ی خود اضافه کنید و در قسمت مربوطه کد خود را بنویسید. هر کلاس شامل دو متد اصل است:

متد اول: تابع solve است که شما باید الوریتم خود را برای حل سوال در این متد پیاده سازی کنید.

متد دوم: تابع process است که مانند تمرین های قبل در TestCommon پیاده سازی شده است. بنابراین با خیال راحت سوال را حل کنید و نگران تابع process نباشید! زیرا تمامی پیاده سازی ها برای شما انجام شده است و نیازی نیست که شما کدی برای آن بزنید.

٣. اگر برای حل سوالی نیاز به تابع های کمکی دارید؛ می توانید در کلاس مربوط به همان سوال تابع تان را اضافه کنید.

اکنون که پیاده سازی شما به پایان رسیده است، نوبت به تست برنامه می رسد. مراحل زیر را انجام دهید.

.١ ی UnitTest برای پروژه ی خود بسازید.

.٢ فولدر TestData که در ضمیمه همین فایل قرار دارد را به پروژه ی تست خود اضافه کنید.

.٣ فایل cs.GradedTests را به پروژه ی تست که ساخته اید اضافه کنید. توجه کنید که مانند تمرین های قبل، لازم نیست که برای هر سوال TestMethod بنویسید. تمام آنچه که برای تست هر سوالتان نیاز دارید از قبل در این فایل برای شما پیاده سازی شده است. **دقت کنید که TestCommon تغییر یافته است. بنابراین شما باید نسخه ی جدید آن را با دستورPull git دریافت کنید .**

## **١ بدست آوردن تبدیل Wheeler Burrows برای ی رشته**

تبدیل Burrows Wheeler یک متن، نمادهای متن را به گونه ای تغییر می دهد تا براحتی قابل فشرده سازی شود. همچنین، این تبدیل برگشت پذیر نیز هست. یعن از روی تبدیل BW ی متن میتوانیم متن اصل را بدست آوریم. کاربرد این تبدبل علاوه بر فشرده سازی متن، در حل کردن الوریتم تطبیق چندگانه الوها و ... است.

بدست آوردن تبدیل Burrows Wheeler برای یک رشته بصورت مقابل تعریف می شود: اول تمام چرخشهای متناوب ممکن از متن را تشکیل دهید. یک چرخش متناوب از جداکردن پسوندی از رشته از انتهای رشته و اضافه کردن آن به ابتدای رشته بدست می آید. سپس این رشته ها را به ترتیب الفبایی مرتب کنید تا یک ماتریس M با سایز ITEXTI × ITEXTI تشکیل شود. BWT برای رشته ورودی برابر با ستون آخر ماتریس M است.

در این سوال شما باید الگوریتمی بنویسید که BWT برای یک رشته ورودی که با حروف A C G T ساخته شده است و با نماد \$ پایان م یابد را برگرداند. سایز رشته ورودی بین ١ تا ١٠٠٠ کاراکتر است.

‐ برای دیباگ و تست کردن جواب های خود میتوانید از این [لینک](https://www.geocachingtoolbox.com/index.php?lang=en&page=burrowsWheelerTransform) استفاده کنید.

نمونه ١ ورودی:

AA\$

خروج:

AA\$

$$
M(Text) = \begin{bmatrix} \frac{6}{5} & A & A \\ A & \frac{6}{5} & A \\ A & A & \frac{6}{5} \end{bmatrix}
$$

نمونه ٢ ورودی:

## ACACACAC\$

خروج:

CCCC\$AAAA

$$
M(Text) = \begin{bmatrix} \n\text{\$} & A & C & A & C & A & C & A & C \\
A & C & \text{\$} & A & C & A & C & A & C \\
A & C & A & C & \text{\$} & A & C & A & C \\
A & C & A & C & A & C & \text{\$} & A & C \\
A & C & A & C & A & C & A & C & \text{\$} \\
C & \text{\$} & A & C & A & C & A & C & A \\
C & A & C & \text{\$} & A & C & A & C & A \\
C & A & C & A & C & \text{\$} & A & C & A \\
C & A & C & A & C & \text{\$} & A & C & \text{\$} \\
C & A & C & A & C & \text{\$} & A & C & \text{\$} \\
C & A & C & A & C & \text{\$} & A & C & \text{\$} \\
\end{bmatrix}
$$

نمونه ٣

ورودی:

### AGACATA\$

خروج:

## ATG\$CAAA

$$
M(Text) = \begin{bmatrix} \n\text{I} & A & G & A & C & A & T & A \\
A & \text{I} & A & G & A & C & A & T \\
A & G & A & T & A & \text{I} & A & \text{I} \\
A & G & A & C & A & T & A & \text{I} \\
A & T & A & \text{I} & A & G & A & C \\
C & A & T & A & \text{I} & A & G & A \\
G & A & C & A & T & A & \text{I} & A \\
T & A & \text{I} & A & G & A & C & A\n\end{bmatrix}
$$

# **٢ بدست آوردن رشته از روی BWT**

در سوال قبل با چگونه بدست آوردن BWT برای یک رشته آشنا شدید و دیدیم این عمل برای فشردهسازی متون انجام میشود. برای تکمیل فرآیند فشردهسازی لازم است تا بتوانیم برعکس این فرآیند را نیز انجام دهیم. یعنی بتوانیم از روی BWT یک رشته، رشته اصلی را بدست آوریم. در این سوال باید الگوریتمی بنویسید که رشته اصلی را از روی BWT رشته بدست آورد. ورودی الگوریتم یک رشته شامل یک نماد \$ است که با حروف G T C A ساخته شده است و سایز رشته ورودی بین ١ تا ١٠٠٠٠٠٠ کاراکتر است. خروجي الگوریتم آن رشته اصلی است که تبدیل BW آن در ورودی داده شده است.

> نمونه ١ ورودی:

AC\$A

خروج:

ACA\$

$$
M(Text) = \begin{bmatrix} \$ & A & C & A \\ A & \$ & A & C \\ A & C & A & \$ \\ C & A & \$ & A \end{bmatrix}
$$

نمونه ٢

ورودی:

#### AGGGAA\$

خروج:

## $_{\rm GAGAGA\$

$$
M(Text) = \begin{bmatrix} \$ & G & A & G & A & G & A \\ A & \$ & G & A & G & A & G \\ A & G & A & \$ & G & A & G \\ A & G & A & \$ & G & A & \$ \\ G & A & \$ & G & A & \$ & G & A \\ G & A & G & A & \$ & G & A \\ G & A & G & A & \$ & G & A & \$ \end{bmatrix}
$$

## **٣ تطبیق الوها با استفاده از رشته های فشرده شده**

یکی دیگر از قابلیتهای جالب BWT ، این است که به ما این قابلیت را میدهد که بدون de compress کردن رشته بتوانیم مسئله Matching Pattern را حل کنیم. بدین ترتیب حافظه کمتری مصرف میشود.

الگوریتم BWMatching تعداد تکرار شدن الگوها را در متن می شمارد. اطلاعاتی که این الوریتم در اختیار دارد تنها ستون اول ماتریس، ستون آخر ( یعن BWT ( و ی mapping از ابتدا به انتها است.

در این سوال شما باید الگوریتمی بنویسید که بتواند الگوها را در یک متن فشرده شده پیدا کند.

در خط اول فایل ورودی ی رشته که فرم BWT متن است وجود دارد. این رشته با نمادهای A T C G ساخته شده است و طول آن بین ١ تا ١٠٠٠ حرف است و در آن نماد \$ نیز وجود دارد. در خط بعدی یک عدد صحیح بین ١ تا ۵۰۰۰ وجود دارد که نشان دهنده ی تعداد الوهاست. در n خط بعدی الوهایی که باید در رشته ورودی یافت شوند وجود دارد. شما باید در فایل خروجی لیستی از اعداد صحیح که هر یک نشان دهنده ی تعداد تکرار الگوی متناظرش در متن است را برگردانید.

> نمونه ١ ورودی:

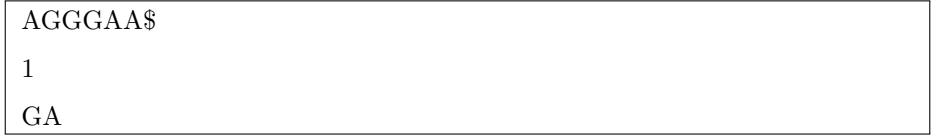

خروج:

3

در این مثال متن \$GAGAGA بوده که الوی GA سه بار در آن تکرار شده است.

نمونه ٢

ورودی:

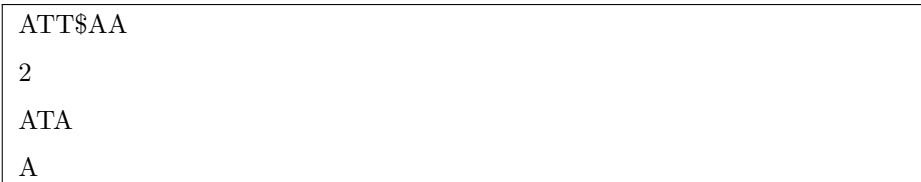

خروج:

2 3

در این مثال متن \$ATATA بوده که شامل ٢ الوی ATA و سه الوی A است.

نمونه ٣

ورودی:

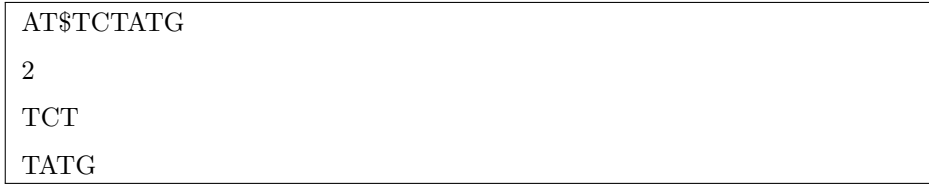

خروج:

 $\boxed{0$ 0

در این مثال متن ATCGTTTA بوده که شامل هیچ ی از الوهای داده شده در ورودی نیست.

## **۴ تشیل Array Suffix برای ی رشته**

در تمرین قبل با Suffix Tree ها آشنا شدیم و دیدیم در عمل حافظه زیادی اشغال میکنند. آرایه پیشوندی یک راه حل جایگزین برای درخت پیشوندی است که از نظر حافظه بهینه عمل می کند. بعنوان مثال برای ذخیره درخت پسوندی ژنوم انسان نیاز به ۶۰ گیگ حافطه داریم درحالی آرایه پسوندی تنها ١٢ گیگ حافظه اشغال می کند. برای ساختن Suffix Array یک رشته به این صورت عمل میکنیم که تمامی پسوندهای رشته ورودی را به ترتیب الفبایی ( با فرض \$ بعنوان اولین نماد الفبا ) مرتب م کنیم. آرایه پسوندی، لیست از ایندکس اولین نماد از این پسوندهای مرتب شده در رشته ورودی است. در این سوال باید آرایه پسوندی برای ی رشته ورودی ساخته شده با حروف A C T G که با نماد \$ تمام م شود را تشیل دهید. ‐ برای دیباگ و تست کردن جواب های خود میتوانید از این [لینک](https://visualgo.net/en/suffixarray) استفاده کنید.

نمونه ١

ورودی:

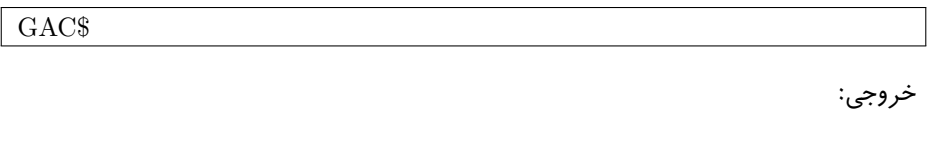

#### 3 1 2 0

Sorted suffixes:

- $\mathbf{3}$ \$
- AC\$  $\mathbf{1}$
- $\overline{2}$  $C$ \$
- $\overline{0}$ GAC\$

نمونه ٢

ورودی:

GAGAGAGA\$

خروج:

#### 8 7 5 3 1 6 4 2 0

Sorted suffixes:

8  $\frac{1}{2}$  $7 A$ \$  $5$   $AGA$$  $3$   $AGAGA$ \$ 1 AGAGAGA\$  $6$   $G_A$ \$  $4$  GAGA\$

- $2$  GAGAGA\$
- $0$  GAGAGAGA\$

نمونه ٣

ورودی:

#### AACGATAGCGGTAGA\$

خروج:

15 14 0 1 12 6 4 2 8 13 3 7 9 10 11 5

 $\operatorname{Sorted}$  suffixes:

- $15\,$  $\pmb{\$}$
- 14 A\$
- $\overline{0}$ AACGATAGCGGTAGA\$
- $\mathbf{1}$ ACGATAGCGGTAGA\$
- $12$  AGA\$
- AGCGGTAGA\$  $6\phantom{.0}$
- $\overline{4}$ ATAGCGGTAGA\$
- $\overline{2}$ CGATAGCGGTAGA\$
- $CGGTAGA$ \$ 8
- 13 GA\$
- $\mathbf{3}$ GATAGCGGTAGA\$
- $\overline{7}$ GCGGTAGA\$
- $9\phantom{.0}$ GGTAGA\$
- $10$  GTAGA\$
- $11$  TAGA\$
- $5\overline{)}$ TAGCGGTAGA\$